# Оператор ветвления или условный оператор § 36

Учебник для 9 класса / И.Г.Семакин и др. / 2012 г.

# Пример: if  $a > 0$  then  $y := 2^*a$  else  $y := a + 3$ ;

### **THEN <oператор1> ELSE <oneparop2>;**

**IF <погическое выражение>** 

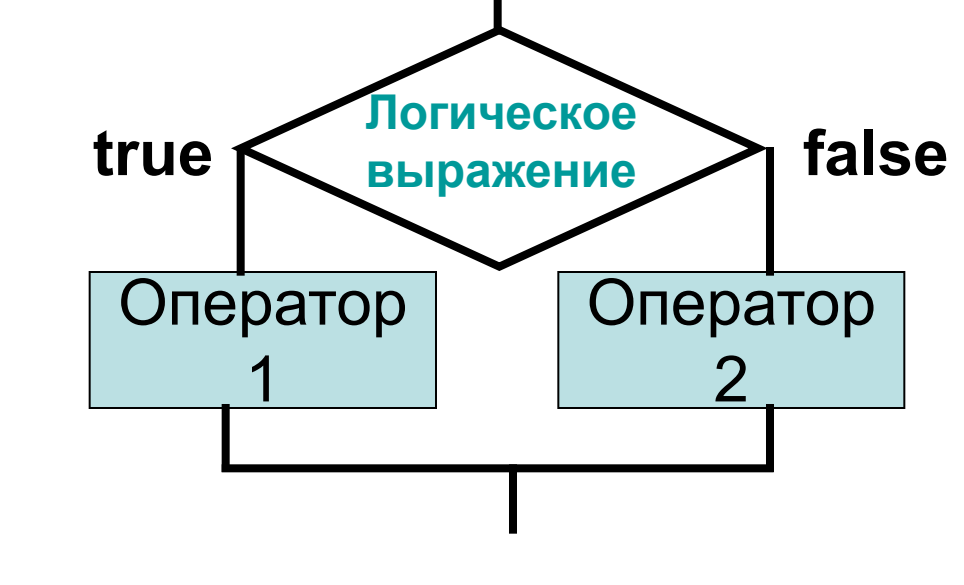

### Полное ветвление

### Неполное ветвление

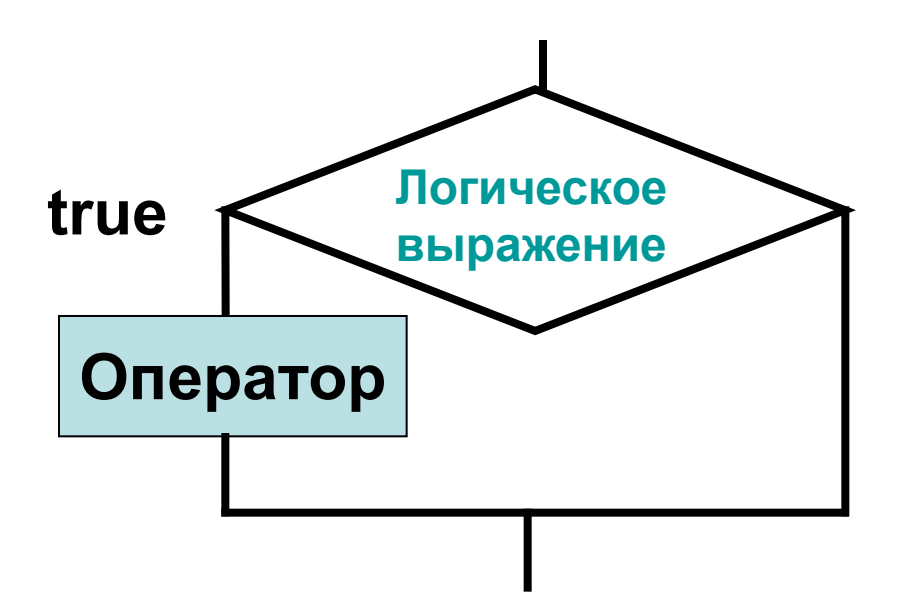

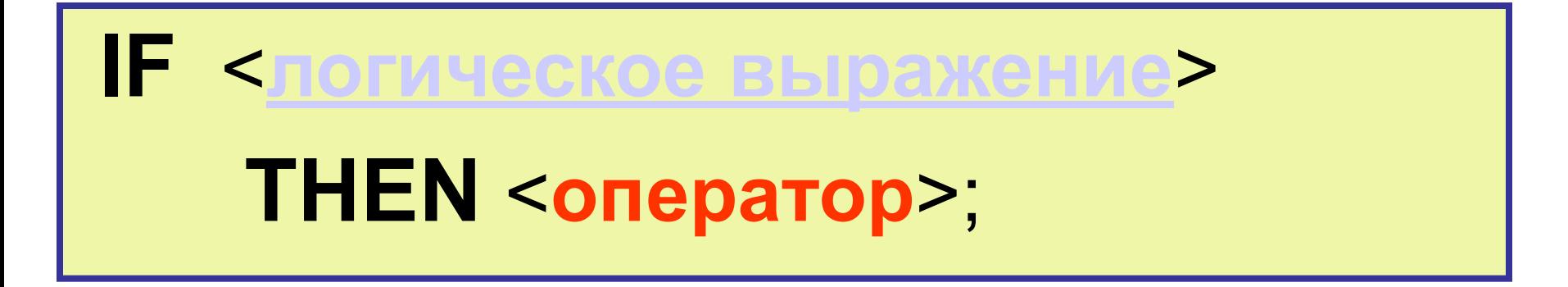

if  $a > 0$  then  $y := 2^*a$ ; Пример:

# Логическое выражение

Простое условие представляет собой строку, содержащую операцию сравнения (отношения) с использованием знаков:

 $\langle , \langle = , \rangle$ ,  $\rangle = , \equiv , \langle \rangle$  (не равно).

Например:

 $X > 5$ ;  $2 * s1 < 15.3$ ;  $w = 'Yes'$ ;  $i \Leftrightarrow 4;$   $z3 \geq 3/a;$  $t \le 10$ ;

# Логическое выражение

Сложное условие представляет собой строку, содержащую простые условия, объединенные знаками логических операций: **Not, And, Or** (не, и, или).

Например:

**Not**  $(x > 5)$ ;  $(s1 < 15.3)$  **And**  $(s2 > 20)$ ; **(**w = 'Yes' **) Or (** w = 'Да' **)**;

 **IF** <**логическое выражение**>  **THEN** <**оператор1**>  **ELSE** <**оператор2**>**;**

#### **Оператор1, Оператор2** – любой оператор Паскаля

- Ввода: **Readln**
- Вывода: **Writeln**
- Присваивания:  $\langle$ переменная> **:** =  $\langle$ выражение>
- Условный: **IF . . . THEN . . . ELSE** (вложенный)
- Цикла, множественного выбора
- **• Составной оператор**

# **Примеры использования**

1. Найти максимум (max) для двух величин X, Y.

```
Program max_xy;
Var x, y, max : integer;
Begin
   Writeln('Введите два числа');
   Readln(x, y);
```
IF  $X > Y$  THEN MAX:=X ELSE MAX:=Y; Writeln ('max=', max); End.

# **Примеры использования**

2. Найти максимум (max) для трех величин X, Y, Z.

Program max\_xyz;

Var x, y, z, max : integer;

Begin

Writeln('Введите три числа');  $Readln(x, y, z);$ 

**IF X > Y THEN MAX:=X ELSE MAX:=Y; IF Z > MAX THEN MAX:=Z;**

Writeln ('max=', max); End.

# 1. Вычислить  $Y = \begin{cases} X+3 & \text{qmin} & X < 5 \\ X^2 & \text{qmin} & \text{normal} \end{cases}$  X.

Program xy; Var  $x, y: integer;$ Begin Writeln('Введите аргумент  $X$ ');  $Readln(x);$ IF  $X<5$  THEN  $Y:=X+3$ ELSE Y:=X\*X;

Writeln  $(Y=^{\bullet}, Y)$ ; End.

Задания. Сохранить как if1, if2, if3 в папке Ветвление.

#### 1. Вычислить

# $Y = \begin{cases} 7X - 3 & \text{для} & X \ge 0 \\ 2X^3 & \text{для осталын} \end{cases}$  $2X<sup>3</sup>$  для остальных X.

- 2. Найти лучший результат по бегу на 100 м для трех участников.
- 3. Ввести В. Если значение величины  $B > 3$ , то уменьшить В на 5, а если это не так, удвоить В. Вывести В.

### Записать на Паскале

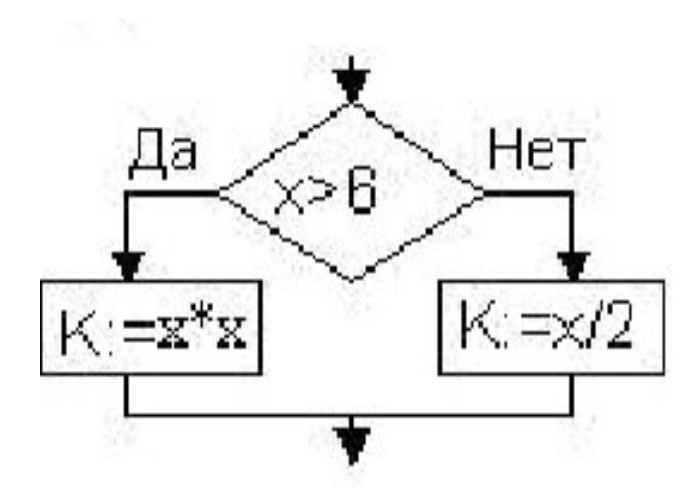

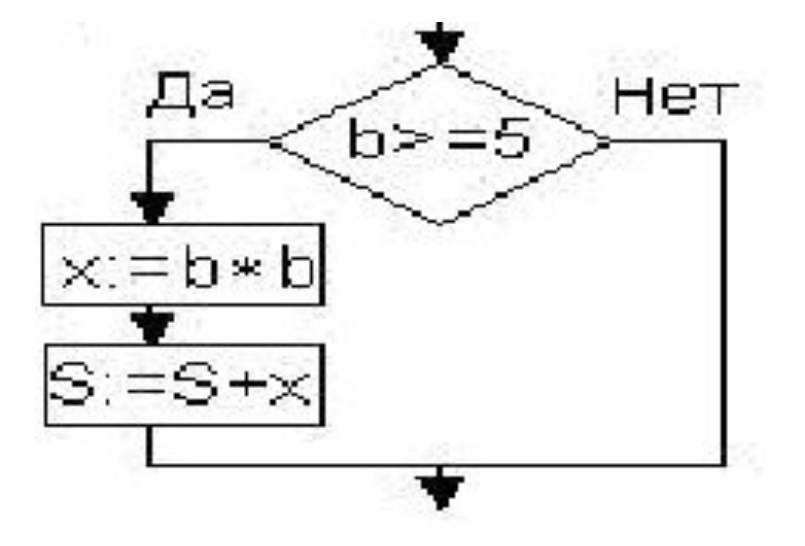

Условный оператор Урок 2

Вложенный if ... then ... else Составной оператор после then и (или) else.

# Записать оператор ветвления

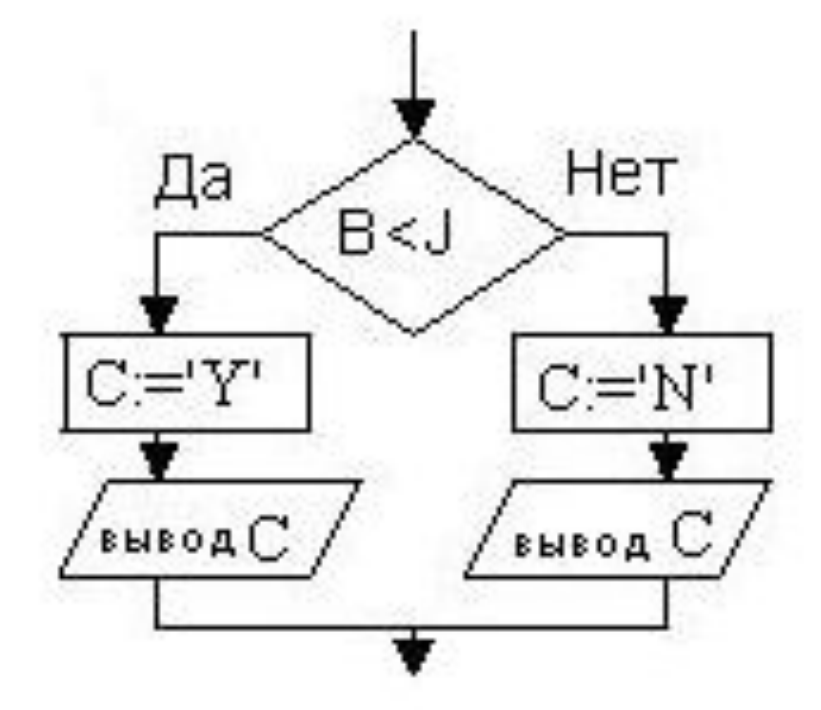

IF  $B < J$  THEN begin  $C := Y'$ ; Writeln $(C);$ end **ELSE** begin  $C := \{ N \}$ ; Writeln $(C);$ end;

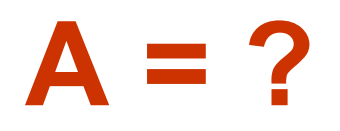

# **Readln**  $(X, Y)$ ;  $Z := Y \mod X;$ IF  $Z \geq 5$  Then  $A := Y$  div X Else  $A := (Y - X)/2;$

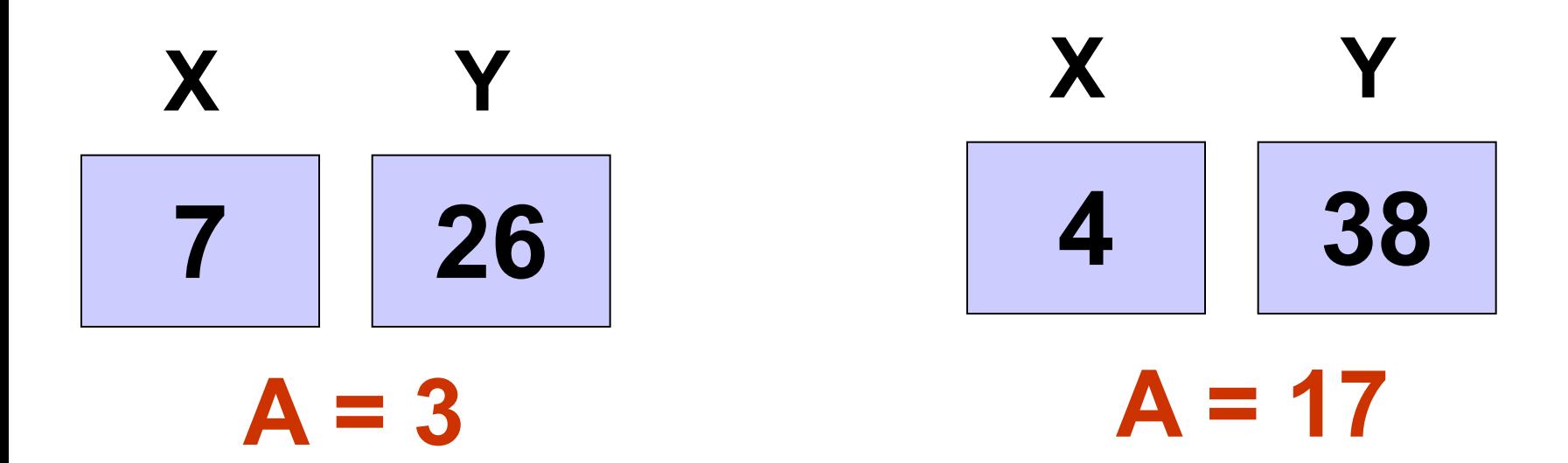

# $X = ?$

- 1.  $f:=5$ ; d:=7;  $X = 7$ IF  $f>=d$  THEN  $X:=f$  ELSE  $X:=d$ ;
- 2.  $a:=3$ ; b:=4;  $X = -1$ IF  $a>b$  THEN  $X:=a^*b$  ELSE  $X:=a-b$ ;
- 3.  $a:=9$ ; b:=8; c:=2; IF (a>b) and (b>c) THEN  $X:=2 * a + b + c$  $ELSE$   $X:=a-b$ ;  $X = 28$
- 4.  $a:=7$ ; b:=3; c:=6; IF (a<=b) or (a>c) THEN  $X := 4 * a + b$ ELSE  $X:=a - b$ ;  $X = 31$

#### **Вложенный оператор if … then … else может размещаться как после then, так и после else.**

**IF условие1 THEN** *оператор1*  **ELSE if условие2 then** *оператор2* **else** *оператор3;* Оператор 1 **Условие 1 true false** Оператор 3 Оператор 2 **Условие2 true false**

### **Составной оператор**

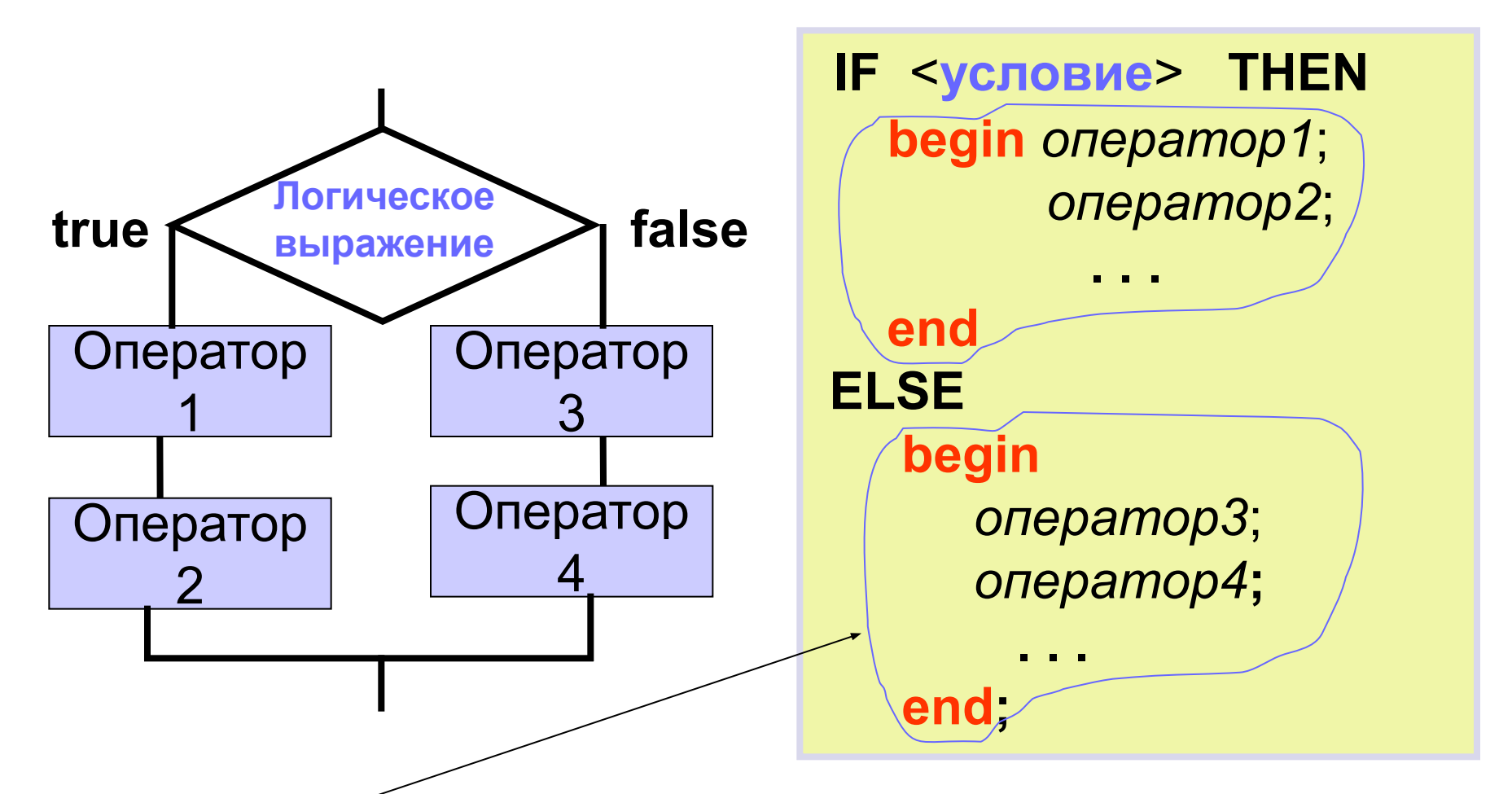

Составным оператором называется последовательность любых операторов, заключенная в операторные скобки **begin** (открывающая) **и end** (закрывающая).

# Определить значение Z

#### **Readln (X, Y); IF (X > 3) AND (Y < 2) Then Z := Y \* X ELSE IF (X> = 5) OR (Y <0)**  Then  $Z := Y/X$  **Else Z := ( Y – X ) / 2;**

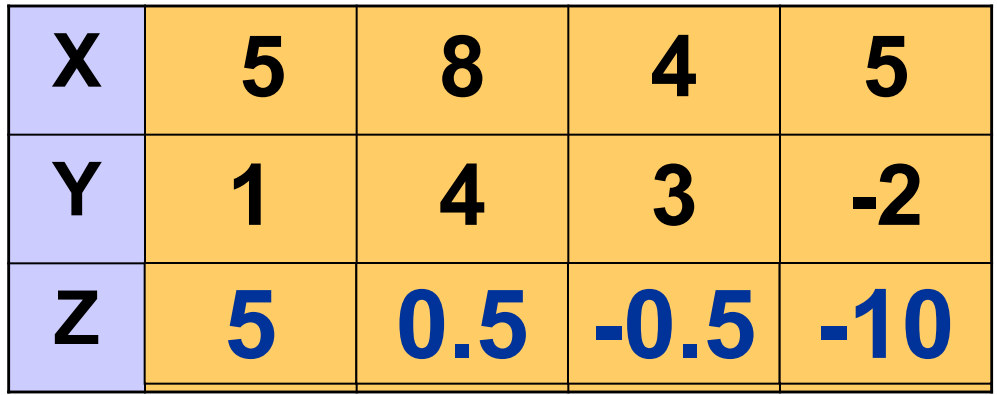

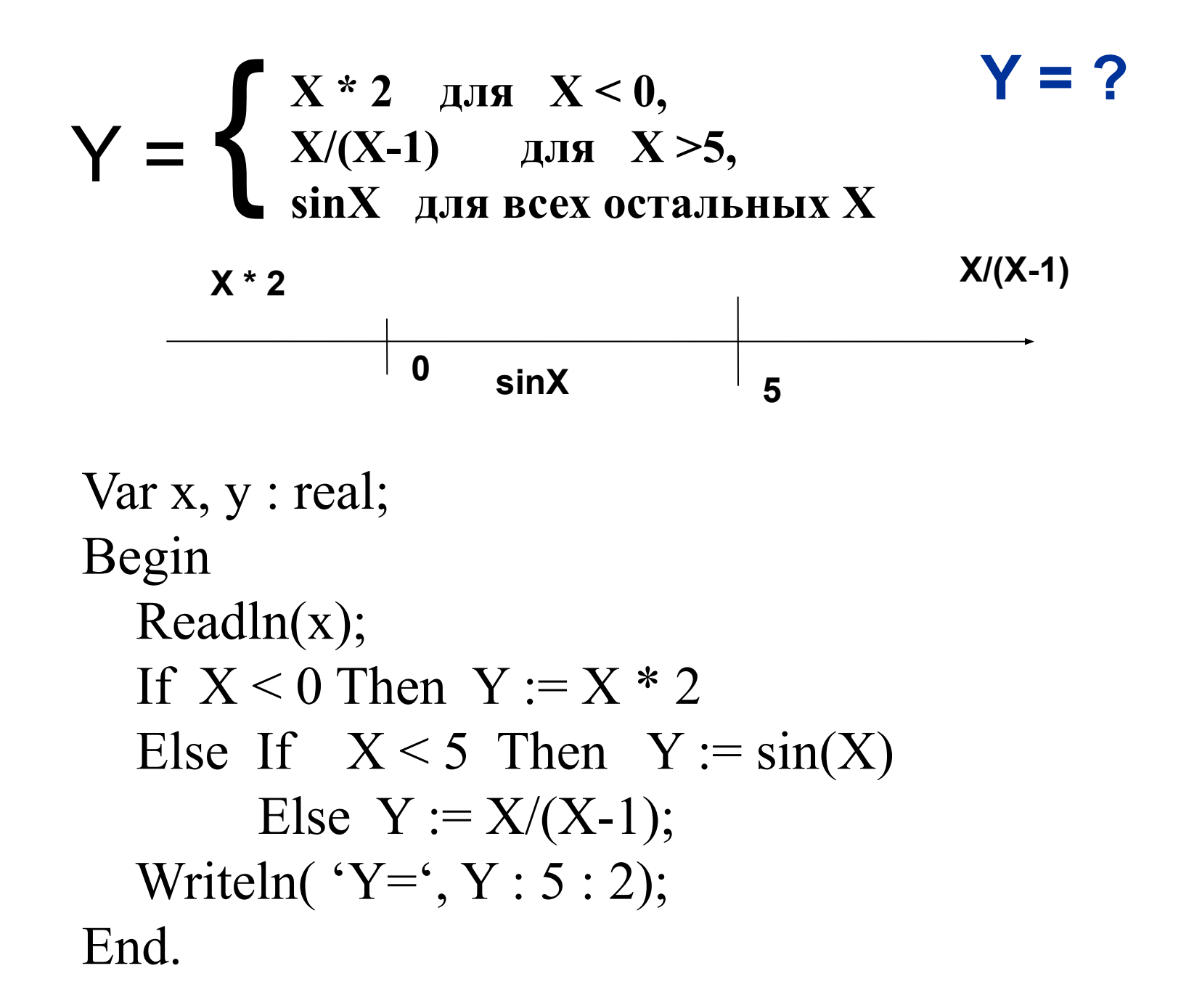

#### Создать программы для задач:

1. Ввести Х, вычислить и вывести Y. Сохранить как if4.

$$
Y = \begin{cases} X - 2 & \text{if } X < 0, \\ 2/\sqrt{X^3} & \text{if } X \ge 10, \\ |X| & \text{if } B \text{ cex octable} \end{cases}
$$

1. Ввести три целых величины А, В и С . Если абсолютное значение их суммы > 3, то уменьшить каждую величину на 1, а если это не так, заменить каждую величину её квадратом. Вывести А, В и С. Сохранить в файле if5.

### Создать и сохранить программы в папке Ветвление в файлах Р1, …, Р6

- 1. Вводятся оценки за контрольные работы по физике и информатике. Выведите на экран "Молодец", если их сумма равна или более 9, иначе выведите "Подтянись".
- 2. Ввести Х. Вычислить и вывести Z, если Х является допустимым. В противном случае выдать сообщение: «Х имеет недопустимое значение». Z вычисляется как корень квадратный из Х + 5.

### Создать и сохранить программы в папке Ветвление в файлах Р1, …, Р6

- 3. Ввести радиус круга и сторону квадрата. У какой фигуры площадь меньше?
- 4. Введите Х и У координаты точки на плоскости. Какой координатной четверти принадлежит точка? Нужно вывести соответствующее сообщение.
- 5. Дано целое число. Определить: Является ли оно четным; Оканчивается ли оно цифрой 7; Делится ли оно на 5.

### Создать и сохранить программы в папке Ветвление в файлах Р1, …, Р6

6. Решить квадратное уравнение вида ax<sup>2</sup> + bx + c  $= 0.$ 

Алгоритм:

- Ввести а, b и с коэффициенты квадратного уравнения.
- Вычислить величину d дискриминант квадратного уравнения.
- Если выполняется условие d < 0, тогда выдать сообщение: «уравнение не имеет корней», в противном случае выполнить последовательность действий: вычислить х1, вывести х1; вычислить х2, вывести х2;

 $X = 7$ 

1. Какое значение примет переменная Х после выполнения операторов:

> $A = 4$ ;  $X = \text{sqrt}(A);$ IF  $X \leq 2$  THEN  $X = X^*3$ ELSE  $X = 5+X$ ;

2. Определите оператор, который переменной А присваивает полу-разность Х и Ү, если Х больше или равен Ү.

3. В условном операторе после слова IF записывается

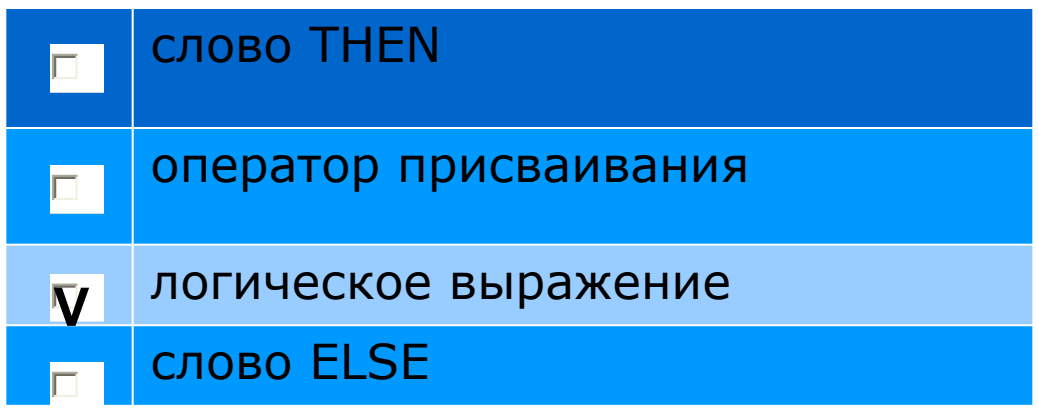

4. Для организации ветвления в программе используется

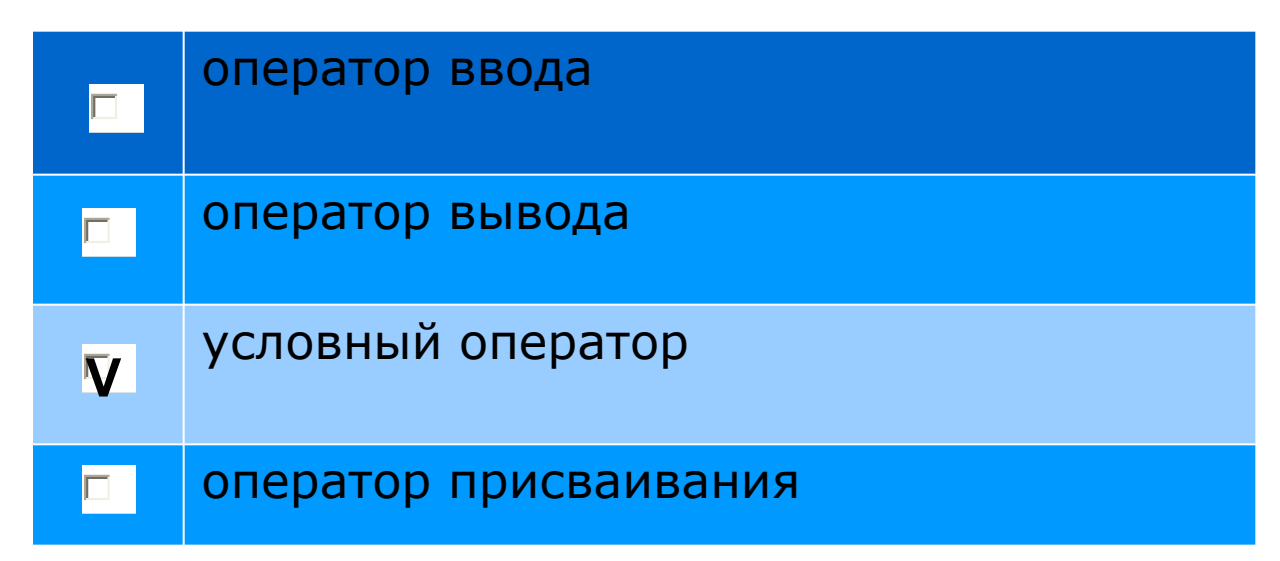

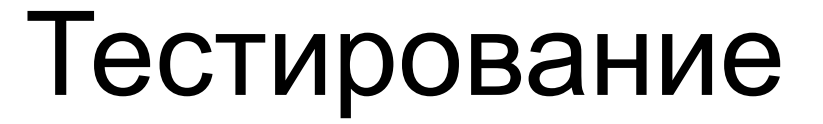

5. В условном операторе после слова THEN записывается

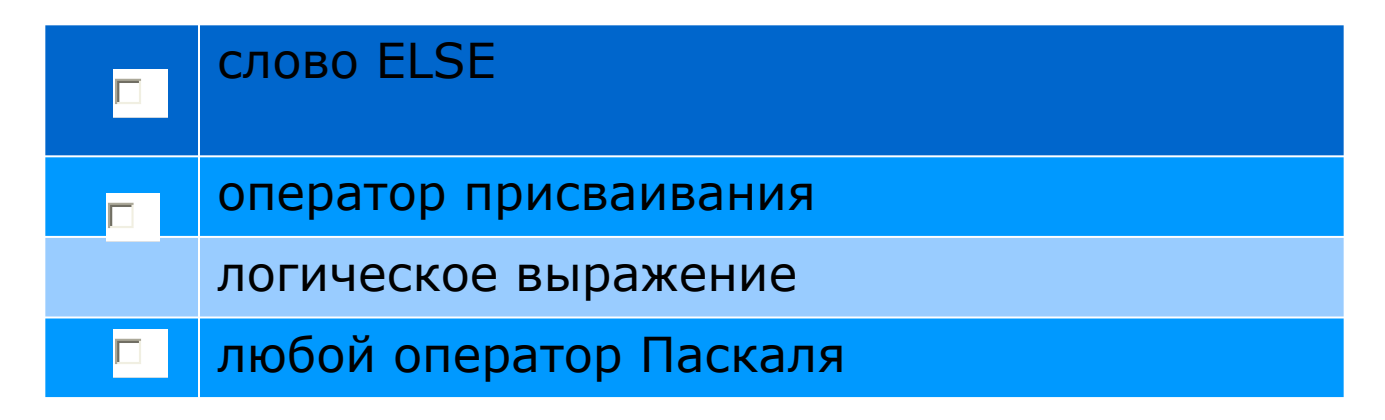

**V**

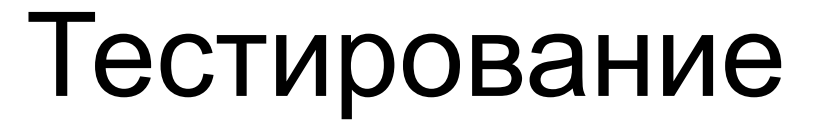

6. Какой оператор определяет максимальное значение М для величин А и В?

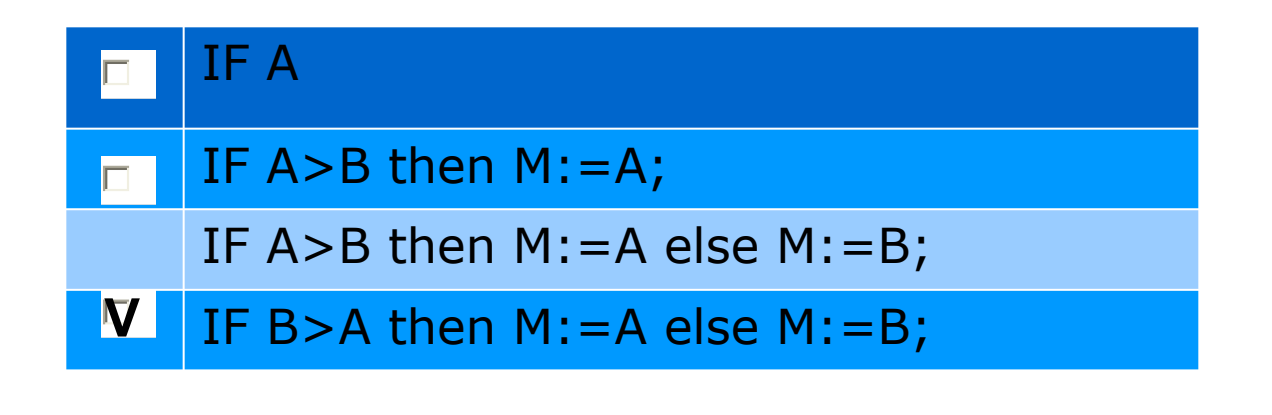

 $\Box$ 

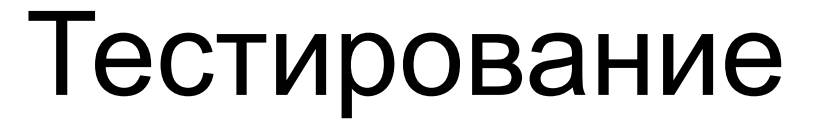

7. В условном операторе после слова ELSE записывается

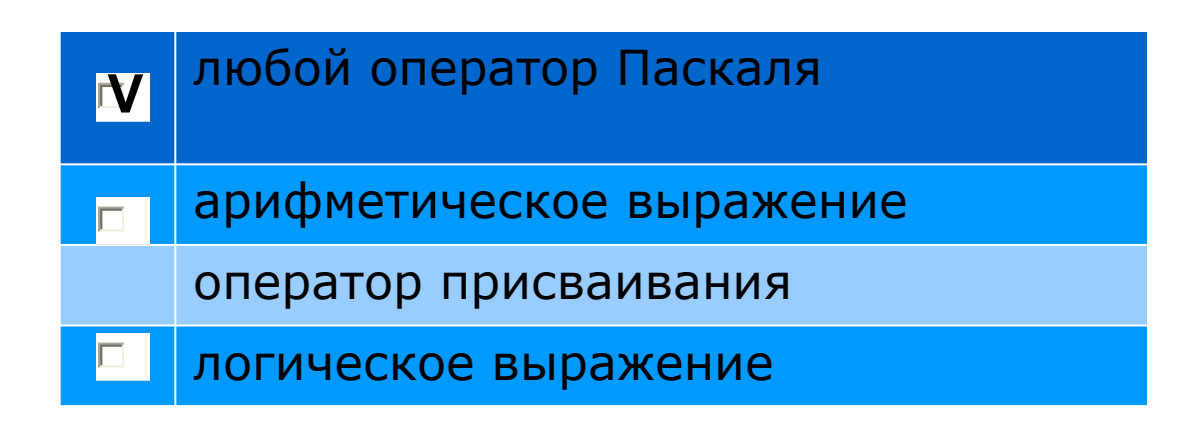

 $\Box$ 

8. Чему будет равно значение переменной С после выполнения команд:

$$
A := 2;
$$
  
\n
$$
B := A - 3;
$$
  
\nIF A > B THEN C := A \* B  
\nELSE C := A + B;  
\nC := sqr (abs (C));

$$
C = 4
$$

9. Определите значение переменной Х, если первоначальное значение Х равно 4.

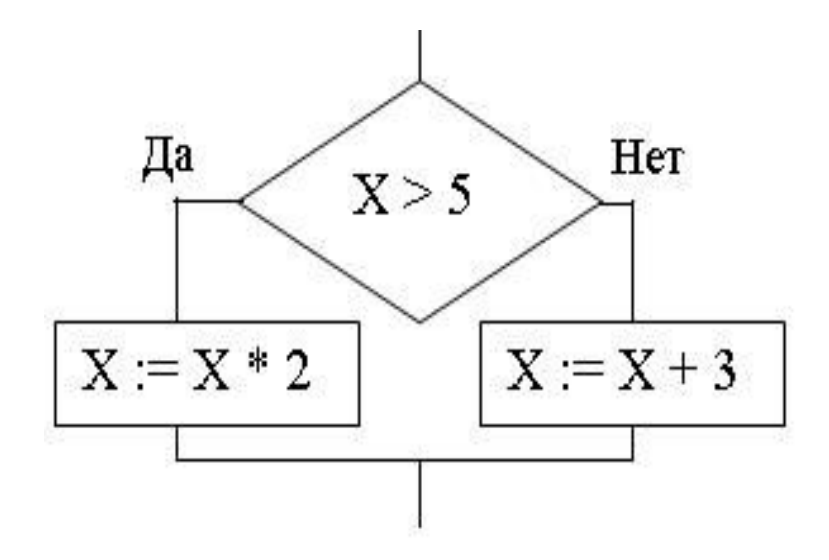

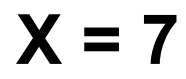

10. Какие новые значения получат X и Y после работы следующих операторов?

$$
X := 17;
$$
  
\n
$$
Y := X \text{ div } 3;
$$
  
\n
$$
IF X > Y \text{ THEN}
$$
  
\n
$$
BEGIN = X := X \text{ mod } 3;
$$
  
\n
$$
Y := Y + X; \text{ END}
$$
  
\n
$$
ELSE BEGIN = X := X + 3;
$$
  
\n
$$
Y := Y \text{ mod } 3; \text{ END};
$$

 $X = 2$   $Y = 7$ 

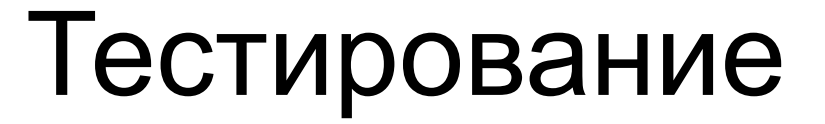

11. Определите значение переменной А после выполнения операторов:

$$
A := 10;
$$
  
IF A > 15 THEN A := A - 3  
ELSE IF A < 7 THEN A := A + 5  
ELSE A := A div 2;

 $A = 5$